# 1. Opis środowiska zamawiającego.

Zamawiający informuje, że posiada wdrożone następujące systemy:

# 1.1 Środowiska serwerów

Windows Server 2012 R2 Standard / 2019 Datacenter, na których działają m. in. usługi: AD DS – usługa domenowa, AD CS – usługa certyfikacji, AD FS – usługa uwierzytelnienia federacyjnego, WDS – usługa wdrożenia obrazów systemu operacyjnego Windows, RDS – usługa pulpitów zdalnych do publikacji aplikacji i zdalnego dostępu do zasobów realizowanego z sieci LAN/WAN, WSUS – usługa aktualizacji systemów Windows;

## 1.2 Zarządzanie licencjami

Zarządzanie licencjami z poziomu portalu producenta Microsoft Business Center, centrum administracyjnego Microsoft 365.

## 2. Opis przedmiotu zamówienia

#### 2.1 Zadanie 1

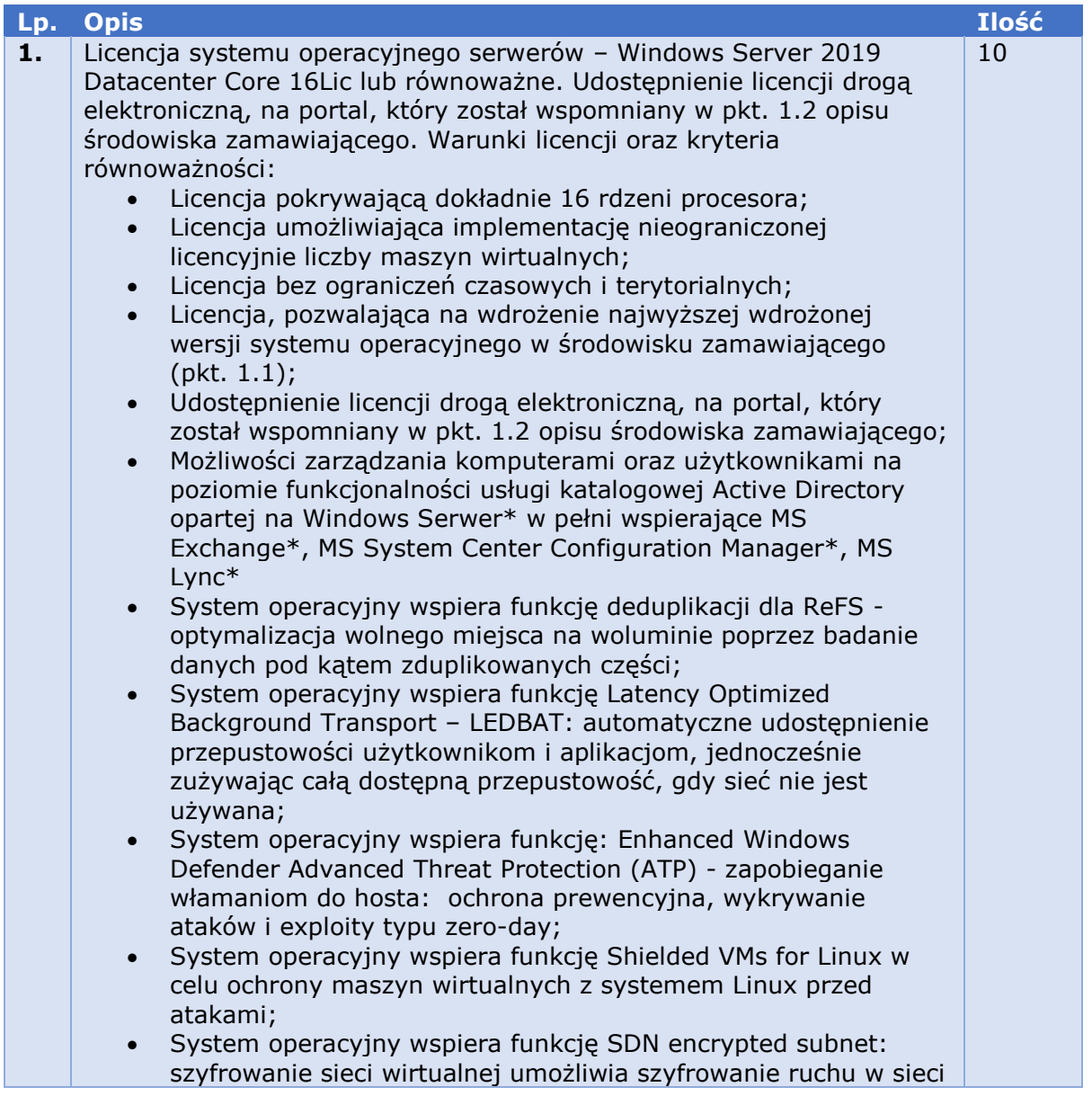

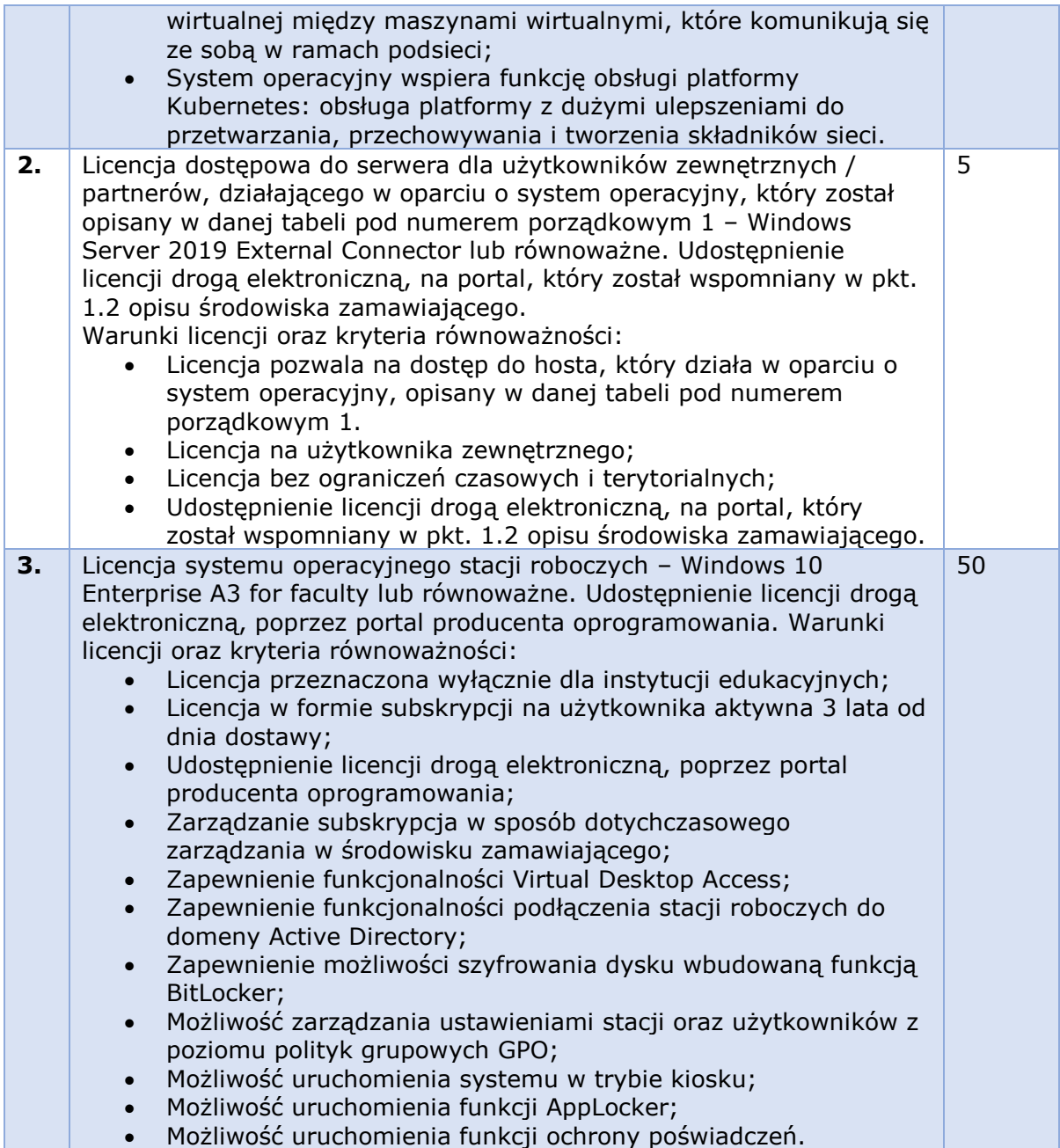

# 2.2 Zadanie 2

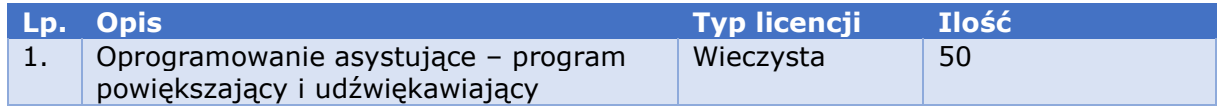

Opis przedmiotu:

- 1) Program powiększający i screen reader
- 2) Wspólny interfejs do zarządzania funkcjami powiększania i udźwiękowienia.
- 3) Możliwość użytkowania samego powiększenia lub screen readera.
- 4) Pełna kompatybilność pomiędzy powiększeniem a udźwiękowieniem.
- 5) Śledzi kursor systemowy i wskaźnik myszy.
- 6) Dołączony polski syntezator mowy.
- 7) Wirtualne menu wstążek funkcja pozwalająca nawigować po wstążkach nowoczesnych aplikacji jak po tradycyjnym menu.
- 8) Elastyczne przeglądanie stron internetowych funkcja pozwalająca tworzyć reguły dla pojedynczych stron lub całych serwisów, które pomijają niepotrzebne elementy w dokumentach, takie jak ramki z reklamami itp. Oraz usprawniają odczyt dokumentów przez odnajdywanie zdefiniowanych jego części.
- 9) Podręczne OCR funkcja pozwalająca szybko i wygodnie odczytać tekst z grafiki wyświetlonej na ekranie lub cały dokument PDF, natychmiast po naciśnięciu skrótu klawiszowego.
- 10) Własny schowek funkcja umożliwiająca dodawanie kolejnych tekstów do schowka, a następnie wyświetlenie w wirtualnej przeglądarce całej zawartości tego schowka. Tekst z okna wirtualnej przeglądarki można czytać, edytować, kopiować i wklejać do innych aplikacji. Tekst schowka pozostaje dostępny, pomimo nowego użycia schowka aż do zamknięcia okna wirtualnej przeglądarki.
- 11) Własny język skryptowy i wbudowane narzędzia do tworzenia skryptów możliwość rozbudowy programu do obsługi nowych aplikacji.
- 12) Możliwość wyświetlania tekstu na monitorach brajlowskich w postaci brajla komputerowego, integrału, Polskich ortograficznych skrótów brajlowskich pierwszego i drugiego stopnia.
- 13) Możliwość konfigurowania wyświetlanych informacji i ich kolejności na monitorach brajlowskich w trybie strukturalnym.
- 14) Czytanie przeglądowe umożliwiające szybkie zapoznanie się z treścią dokumentów przez wyszukanie i/lub odczytanie pierwszej linii każdego akapitu, pierwszego zdania każdego akapitu, tekstu z określonym atrybutem formatowania, czy tekstu w określonym kolorze, bądź tekstu zawierającego wyrażenia regularne.
- 15) Znaczniki położenia umożliwiające oznaczanie wybranych miejsc w dokumentach oraz szybką nawigację po tych znacznikach oraz oznaczanie wybranego miejsca i zaznaczanie tekstu pomiędzy tym znacznikiem a bieżącą pozycją kursora.
- 16) Możliwość automatycznego odczytywania komórek arkusza kalkulacyjnego razem z nagłówkiem kolumny lub wiersza.
- 17) Funkcja opisująca wykresy, obramowania.
- 18) Schematy mowy i dźwięków umożliwiające dostosowanie sposobu oznajmiania różnego rodzaju informacji nietekstowych, takich jak atrybuty tekstu, kolory, kontrolki, itp. Informacje te są oznajmiane w tym samym czasie, gdy jest czytany tekst, a informacje te mogą być sygnalizowane głosem o zmienionych parametrach, innym głosem syntezatora, tekstem, dźwiękiem itp.
- 19) Możliwość dodawania własnych etykiet lub podpowiedzi do kontrolek i elementów, które są oznajmiane niezrozumiale lub błędnie.
- 20) Możliwość odczytywania wyrażeń matematycznych zawartych w dokumentach MS Word utworzone za pomocą wbudowanego edytora lub programu MathType i na stronach internetowych, napisanych w języku MathML.
- 21) Płynna nawigacja i powiększenie od 1 do 60 razy.
- 22) 8 różnych trybów powiększania: pełny, nakładka, lupa, linijka, lub część w 4 odmianach.
- 23) Zaawansowane wygładzanie krawędzi dzięki technologii x-Font.
- 24) Filtracja kolorów polepsza czytelność tekstu i grafiki, zmniejszając zmęczenie oczu.
- 25) Opcje rozszerzenia kolorów zawierają szereg mechanizmów zmiany kolorów, jasności i kontrastu.
- 26) Rozszerzenie kursora dla łatwiejszego jego znajdowania, można zmieniać wielkość i kolor wskaźnika oraz aktywować poszukiwacz wskaźnika.
- 27) Automatyczne przesuwanie kursora do powiększanego pola.
- 28) Wsparcie dwóch monitorów pozwala pracować osobom słabowidzącym i widzącym na jednym komputerze w trybach: powiększenie poszerzone o drugi monitor, powiększenie skopiowane na drugim monitorze oraz jednoczesne wyświetlanie obrazu powiększonego i niepowiększonego.
- 29) Program z jedną darmową aktualizacją.